Monad P3 : Types (1A)

1

Copyright (c) 2016 - 2020 Young W. Lim.

 Permission is granted to copy, distribute and/or modify this document under the terms of the GNU Free Documentation License, Version 1.2 or any later version published by the Free Software Foundation; with no Invariant Sections, no Front-Cover Texts, and no Back-Cover Texts. A copy of the license is included in the section entitled "GNU Free Documentation License".

Please send corrections (or suggestions) to [youngwlim@hotmail.com.](mailto:youngwlim@hotmail.com)

This document was produced by using LibreOffice.

Haskell in 5 steps

https://wiki.haskell.org/Haskell\_in\_5\_steps

### **data**, **newtype**, **type**

```
● data is for making new, complicated types,
```

```
data Person = Bob | Cindy | Sue
```

```
• newtype is for "decorating" or making a copy of an existing type,
  newtype Dollar = Dollar Double
```

```
• type is for renaming a type,
   type Polygon = [Point]
```
just makes **Dollar** be equivalent to **Double** and

is mostly only used for making certain code easier to read.

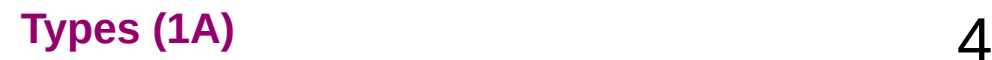

#### **data**, **newtype**, **type**

**data**: zero or more **constructors**,

each can contain zero or more **values**.

**newtype**: similar to **data**

but exactly one **constructor**

and only one **value** in that constructor,

and has the exact **same runtime representation**

as the **value** that it stores.

**type**: **type synonym**, compiler more or less forgets about it once it is expanded.

#### **data**

**data** - creates new **algebraic type** with **value constructors** ● Can have several **value constructors** • Value constructors are lazy ● **Values** can have several fields • Affects both compilation and runtime, have runtime overhead • Created type is a distinct new type ● Can have its own **type class instances** ● When pattern matching against **value constructors**, WILL be evaluated at least to weak head normal form (**WHNF**) \* ● Used to create *new data type* (example: Address { zip :: String, street :: String } )

#### **newtype**

**newtype** - creates new "**decorating**" **type** with **value constructor**

- Can have only one **value constructor**
- **Value constructor** is strict
- **Value** can have only one field
- Affects only compilation, no runtime overhead
- Created type is a distinct new type
- Can have its own **type class instances**
- When pattern matching against **value constructor**, CAN be not evaluated at all \*
- Used to create *higher level concep*t based on existing type with distinct set of supported operations or that is not interchangeable with original type (example: Meter, Cm, Feet is Double)

#### **type**

**type** - creates an **alternative name** (synonym) for a **type** (typedef in C)

- No value constructors
- No fields
- Affects only compilation, no runtime overhead
- No new type is created (only a new name for existing type)
- Can NOT have its own **type class instances**
- When pattern matching against **data constructor**, behaves the same as original type
- Used to create higher level concept based on existing type with the same set of supported operations (example: String is [Char])

### Data definition without data constructors (1)

a **data definition** without **data constructors**

cannot be instantiated

**data B**

a new **type constructor B**,

but no **data constructors**

to produce **values** of **type B** 

In fact, such a data type is declared in the Haskell base: **Void**

ghci> **import Data.Void**

ghci> **:i Void**

**data Void** -- Defined in 'Data.Void'

https://stackoverflow.com/questions/45385621/data-declaration-with-no-data-constructor-can-it-be-instantiated-why-does-it-c

### Data definition without data constructors (2)

Being able to have **uninhabited types** turns out to be useful in some areas

passing an **uninhabited type**

as a **type parameter**

to another **type constructor**

https://stackoverflow.com/questions/45385621/data-declaration-with-no-data-constructor-can-it-be-instantiated-why-does-it-c

#### Data definition with data constructors

```
data B = String
     a type constructor B and
```
a **data constructor String**,

both taking no arguments.

Note that the **String** you define is in the **value namespace**, so is different from the usual **String type constructor**.

```
ghci> data B = String
ghci> x = String
ghci> :t x
x :: B
```
https://stackoverflow.com/questions/45385621/data-declaration-with-no-data-constructor-can-it-be-instantiated-why-does-it-c

#### Newtype – wrap

wrap one type in another type and

A new **type** is *almost the same* as an original **type**

represented the same as the original type in memory, zero runtime penalty for using a **newtype**

#### **newtype Dollars = Dollars Int**

to convert the *uninformative type* **Int** into a more *descriptive type*, **Dollars**.

to make a value of **Dollars**,

**Dollars 3**

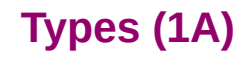

#### Newtype – examples using **data**

a **Dollar** type, a **Yen** type, and a **Euro** type all just **wrappers** around **Double**

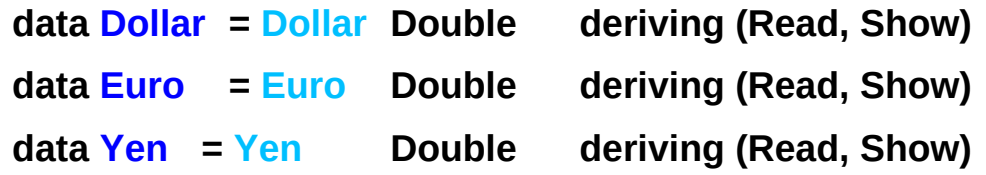

Let a **Currency typeclass** has

a **convertToDollars**

and **convertFromDollars** function.

Then, let's **add**, **subtract**, and **multiply** the **currency**

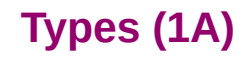

# Newtype – inferring typeclasses

To **add**, **subtract**, and **multiply** the **currency**

- 1) use a **data** definition and an **instance** of the **Num typeclass**
- 2) use a **newtype** definition and automatic derivation of the **Num typeclass {-# LANGUAGE GeneralizedNewtypeDeriving #-}**

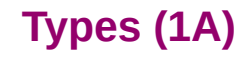

#### Newtype – using **instance**

In order to **add** or **subtract** two Dollars. use an **instance** of the **Num typeclass**

```
instance Num Dollar where
```

```
 (Dollar a) + (Dollar b) = Dollar (a + b) 
 (Dollar a) - (Dollar b) = Dollar (a - b) 
 (Dollar a) * (Dollar b) = Dollar (a * b) 
 negate (Dollar a) = Dollar (-a)
```
 **abs (Dollar a) = Dollar (abs a)** 

**instance Num Euro where …** 

**instance Num Yen where …** 

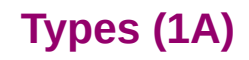

#### Newtype – examples using **newtype**

Wrapping one type (**Double**) in another (**Dollar**) is needed so frequently, that there is a special syntax for it **newtype**.

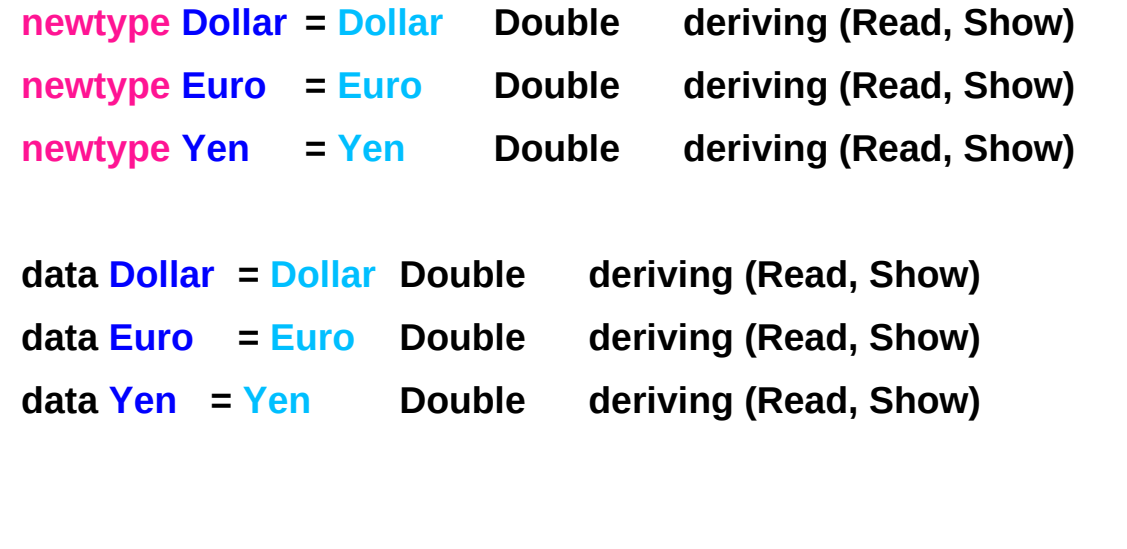

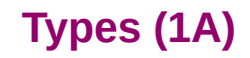

#### Newtype – to derive typeclass automatically

The main difference between using **newtype** and **data** is that **newtype** only works with the very simple cases of wrapping one type in one other type. Still, we cannot sum types or have multiple types wrapped up in one. a special GHC feature derives automatically ncessary **typeclasses** Enabled by **{-# LANGUAGE GeneralizedNewtypeDeriving #-}** at the top of your code (a pragma to turn on a language extension)

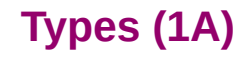

#### Newtype – examples using a directive

```
{-# LANGUAGE GeneralizedNewtypeDeriving #-}
newtype Dollar = Dollar Double deriving (Read, Show)
newtype Euro = Euro Double deriving (Read, Show)
newtype Yen = Yen Double deriving (Read, Sho
the Num type class is derived automatically
(Dollar 3) + (Dollar 4) 
    Dollar 7.0.
```
### Single constructors of **newtype** and **data**

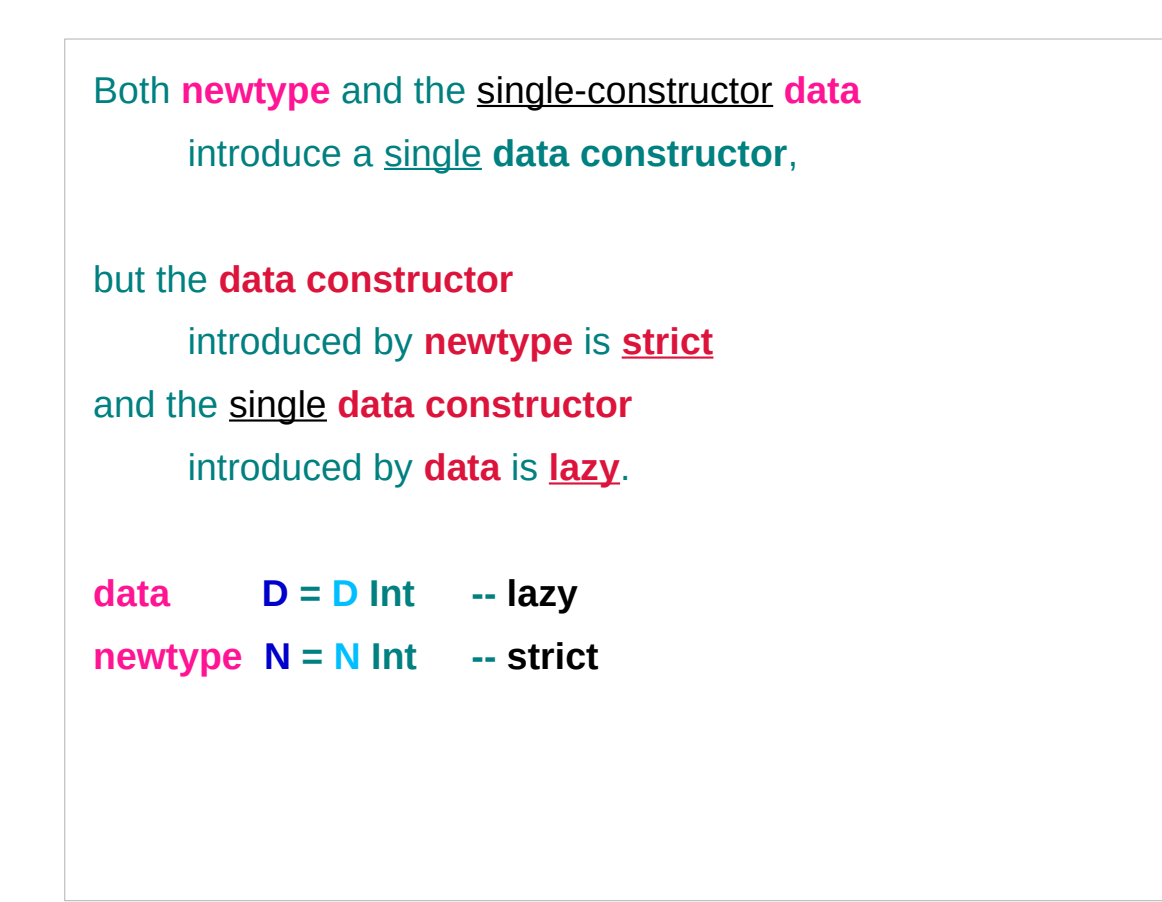

### Strict evaluation of **undefined**

Haskell tries to only evaluate things only when they are really necessary,

> if you write **1+2** it won't actually evaluate that until it needs to. (**lazy by default**)

a **special value** named **undefined** (**bottom**)

If **undefined (bottom)** is pass to any function then your program instantly crash when it is evaluated.

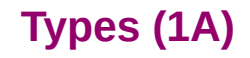

# **data (lazy)**, **newtype (strict)**

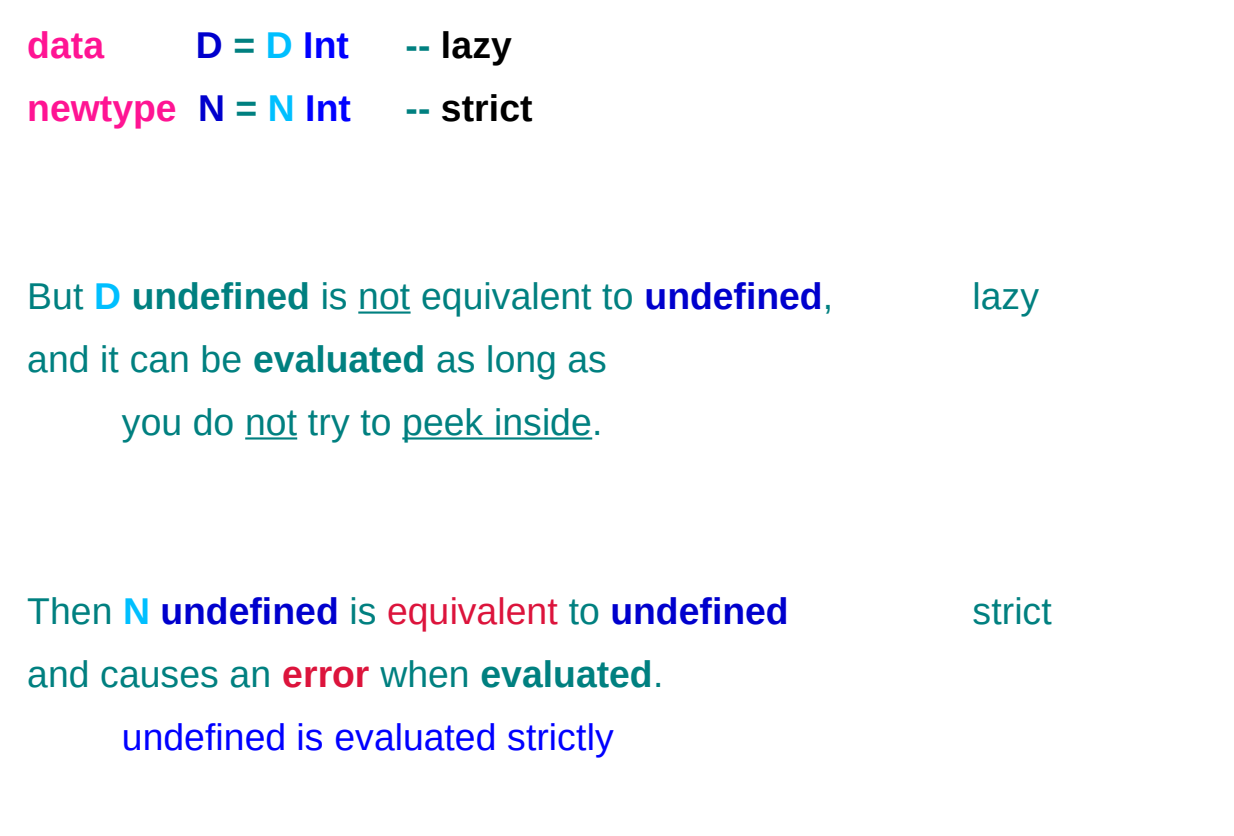

### Algebraic type – sum and product

This is a type where we specify the **shape** of each of the **elements**.

**Algebraic** refers to the **property** that

an **Algebraic Data Type** is created by **algebraic operations**.

The **algebra** here is **sums** and **products**:

 **sum** is **alternation (A | B**, meaning A or B but not both) **product** is **combination** (**A B**, meaning A and B together)

http://wiki.haskell.org/Algebraic\_data\_type

#### Algebraic type – examples

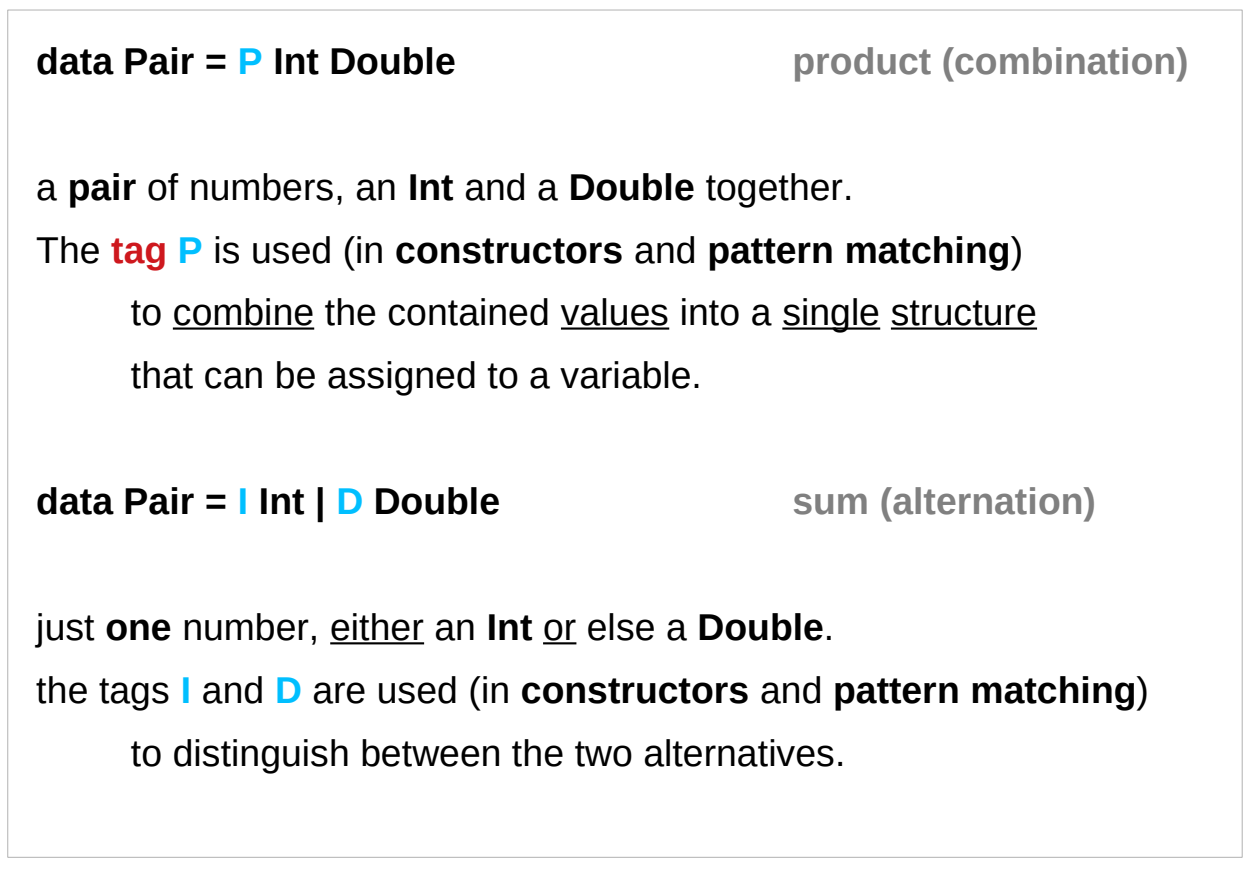

http://wiki.haskell.org/Algebraic\_data\_type

#### Algebraic type – ADT and GADT

**Sums** and **products** can be repeatedly combined into an arbitrarily large structures.

Algebraic Data Type is not to be confused with **\*Abstract\* Data Type**,

which (ironically) is its opposite, in some sense.

The initialism **ADT** usually means **\*Abstract\* Data Type**,

but **GADT** usually means **Generalized Algebraic Data Type**.

http://wiki.haskell.org/Algebraic\_data\_type

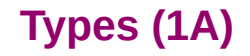

#### Type classes

**Type classes** allow us

to declare

which types are **instances** of which class, and

to provide

**definitions** of the **overloaded operations** associated with a **class**.

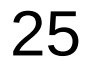

### Type class definition

For example, let's define a **type class** containing an **equality operator**:

**class Eq a where** 

 **(==) :: a -> a -> Bool**

**Eq** is the **name** of the **class** being defined, **==** is the single **operation** in the **class**.

a **type a** is an **instance** of the **class Eq** if there is an (**overloaded**) **operation ==**, of the appropriate **type**, defined on it.

(Note that == is only defined on pairs of objects of the same type.)

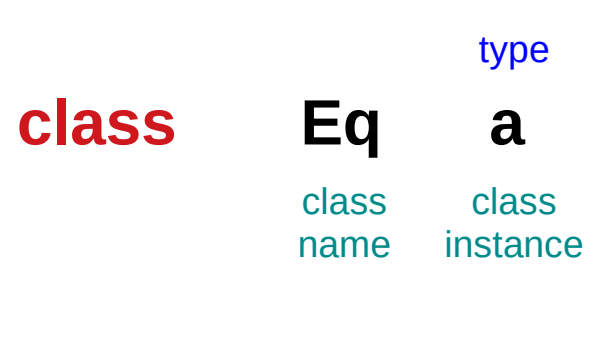

#### Type class constraint

#### **Eq a** expresses a **constraint** that

a **type a** *must be* an **instance** of the **class Eq**

#### **Eq a**

- not a **type expression**
- expresses a **constraint** on a **type**
- called a **context**
- placed at the front of **type expressions**

#### **context : a constraint on a type**

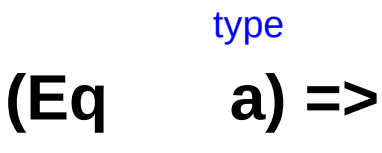

class name class instance

for every **type a** that is an **instance** of the **class Eq**

### Type class constraint examples

For example, the effect of the above class declaration is to assign the following type to  $==$ :

**(==) :: (Eq a) => a -> a -> Bool**

for every **type a** that is an **instance** of the **class Eq**, **==** has type **a->a->Bool**

```
elem :: (Eq a) => a -> [a] -> Bool
```
for every **type a** that is an **instance** of the **class Eq**, **elem** has type **a->[a]->Bool**

#### Type class instances

#### An **instance declaration** specifies

which types are **instances** of the **class Eq**, and the actual behavior of **==** on each of those **types**

**instance Eq Integer where** 

 $x == y = x$  **integerEq v** 

the **definition** of **==** is called a **method**. **integerEq** happens to be the **primitive function** in general, any valid expression for a function definition

#### **instance Eq integer** class type

name class instance

#### Type class instance examples

**instance Eq Integer where** 

 $x == y = x$  **integerEq v** 

the **type Integer** is an **instance** of the **class Eq** the definition of the **method ==**

**instance Eq Float where**

 $x == y = x$  **floatEq v** 

the **type Float** is an **instance** of the **class Eq** the definition of the **method ==**

### Type class analogy with OOPs

simply substituting **type class** for **class**, and **type** for **object**, yields a valid summary of Haskell's **type class mechanism**:

"**Classes** capture common sets of operations. A particular **object** may be an **instance** of a **class**, and will have a **method** corresponding to each **operation**.

**Classes** may be arranged **hierarchically**, forming notions of **superclasses** and **sub classes**, and permitting **inheritance** of operations/methods.

A **default method** may also be associated with an operation."

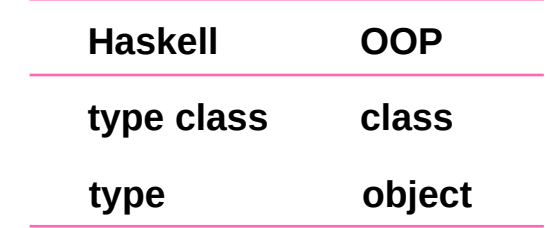

#### Type class is not an object

In contrast to OOP, it should be clear that

**types** are not **objects**,

and in particular

there is no notion of an **object's** or

type's **internal mutable state**.

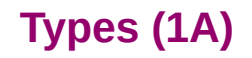

### Type class method is type safe

An advantage over some OOP languages is that **methods** in Haskell are completely type-safe:

> any attempt to apply a **method** to a **value** whose **type** is not in the required **class** will be detected at compile time instead of at runtime.

In other words, **methods** are not "looked up" at runtime but are simply passed as **higher-order functions**.

> Haskell functions can take functions as **parameters** and return functions as **return values**. A function that does either of those is called a **higher order function**.

#### Bottom Value

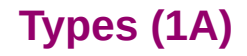

#### Bottom

**bottom** in Haskell specifically called **undefined**. This is only one form of it though technically **bottom** is also a non-terminating computation, such as length [1..]

**bottom** is used to represent an expression which is

- not computable
- runs forever
- never returns a value
- throws an exception
- etc.

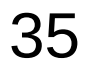

#### Bottom represents computations

The term **bottom** refers to

a **computation** which never completes successfully. a **computation** that *fails* due to some kind of error, a **computation** that just goes into an infinite loop

(without returning any data).

The mathematical symbol for bottom is  $' \bot'$ . In plain ASCII,  $'$ 

#### Bottom – a member of any type

**Bottom** is a **member** of any type,

even the trivial type **()** or

the equivalent simple type:

**data Unary = Unary**

#### Bottom – definitions

Bottom can be expressed in Haskell thus:

**bottom = bottom**

**bottom = error "Non-terminating computation!"**

Indeed, the Prelude exports a function

**undefined = error "Prelude.undefined"**

Other implementations of Haskell, such as Gofer, defined bottom as: **undefined | False = undefined**

The type of bottom is arbitrary, and defaults to the most general type: **undefined :: a**

#### Bottom – Usage

```
As bottom is an inhabitant of every type a value of every type
bottoms can be used wherever a value of that type would be. 
This can be useful in a number of circumstances:
     -- For leaving a todo in your program to come back to later:
     foo = undefined
     -- When dispatching to a type class instance:
     print (sizeOf (undefined :: Int))
     -- When using laziness:
     print (head (1 : undefined))
```
#### Bottom Rule

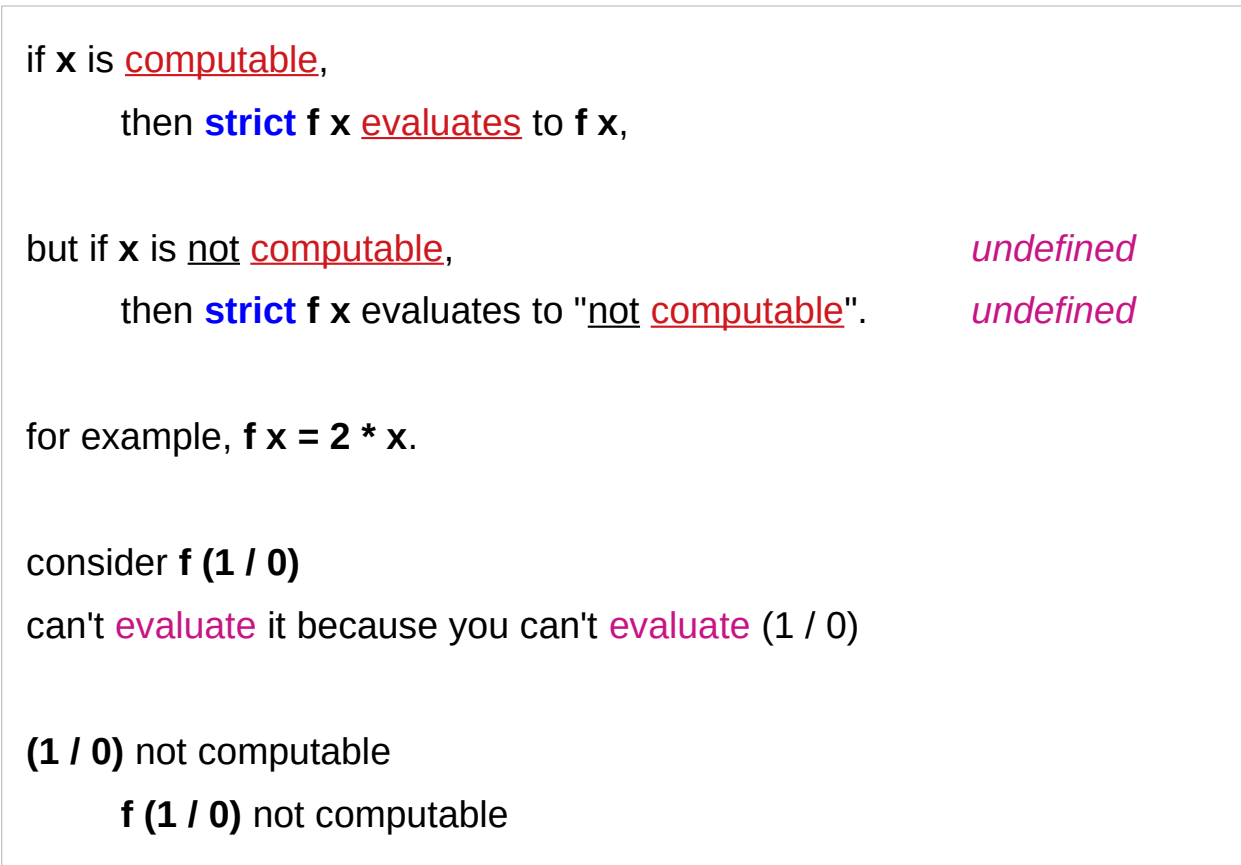

# **strict f x**

Sometimes it is necessary

to control order of evaluation in a **lazy** functional program.

Use the computable function **strict**,

**strict f x = if x**  $\neq \perp$  **then f x else**  $\perp$ **.** 

Operationally, **strict f x** is reduced by

first reducing **x** to **weak head normal form** (**WHNF**) and then reducing the application **f x**.

Alternatively, it is safe to reduce **x** and **f x** in parallel, but not allow access to the result until **x** is in **WHNF**.

### Classifying types – Summary

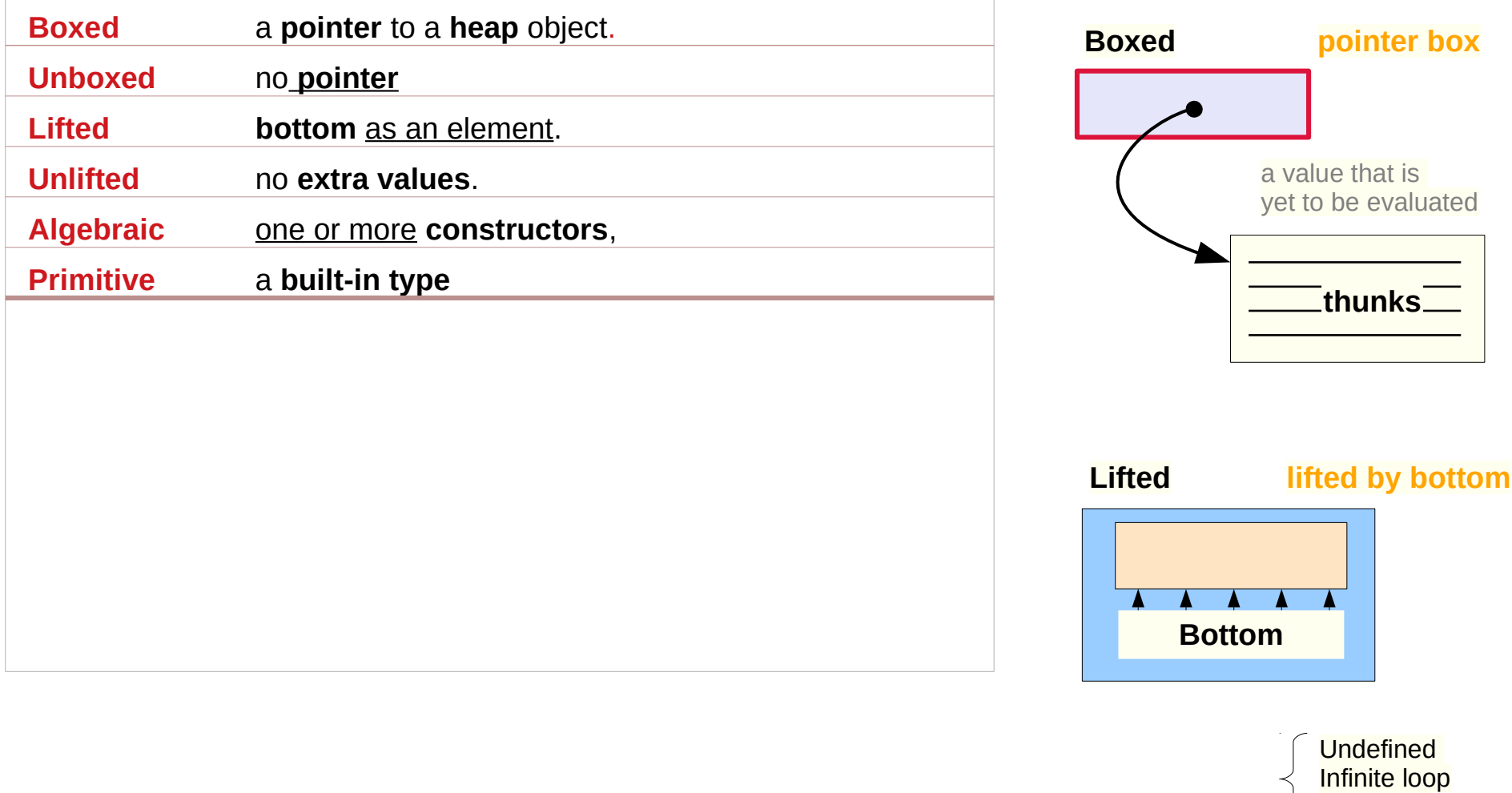

https://gitlab.haskell.org/ghc/ghc/-/wikis/commentary/compiler/type-type

**Exception** 

# (Un)Lifted and (Un)Boxed types

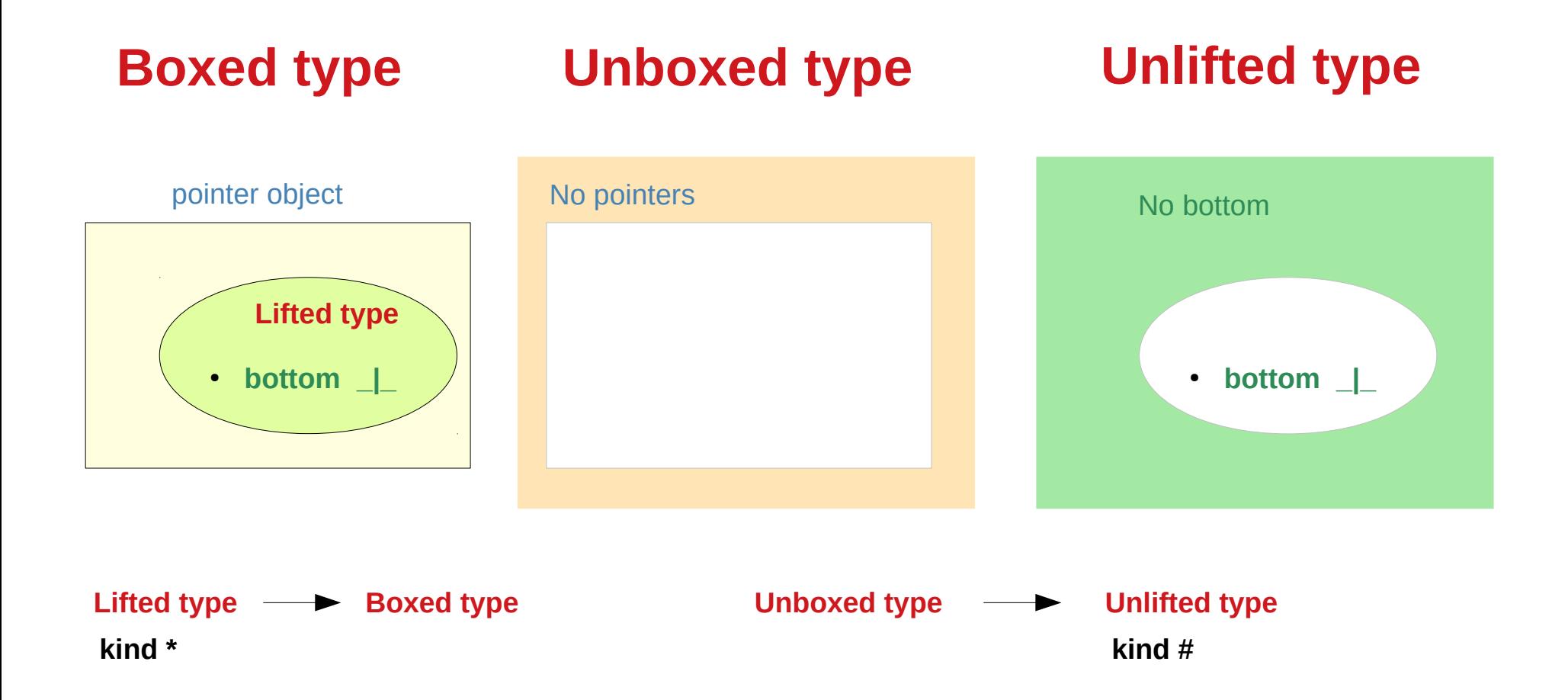

https://stackoverflow.com/questions/39985296/what-are-lifted-and-unlifted-product-types-in-haskell

### Bottom in a programming language

**programming language** :

**bottom** refers to a value that is less defined than any other.

It's common to assign the **bottom value** to every computation that either produces an **error** or **fails** to **terminate**,

because trying to distinguish these conditions

which greatly weakens

the mathematics and

complicates program analysis.

### Bottom in an order theory

**order theory** (particularly **lattice theory**) : The **bottom** element of a partially ordered set, if one exists, is the one that precedes all others.

### Bottom in a lattice theory

**Lattice theory** the logical **false** value is the **bottom element** of a **lattice** of **truth values**, and **true** is the **top element**

#### **classical logic**

these are the only two – **true** and **false**

but one can also consider logics

with infinitely many truthfulness values,

such as **intuitionism** and various forms of **constructivism**.

These take the notions in a rather different direction.

#### Bottom in a standard Boolean logic

#### **standard Boolean logic**

the symbol  $\perp$  read **falsum** or **bottom**,

is simply a statement which is always false,

the equivalent of the <u>false constant</u> in programming languages.

The form is an inverted (upside-down) version of the symbol ⊤ (**verum** or **top**), which is the equivalent of true and there's mnemonic value in the fact that the symbol looks like a capital letter T.

#### Bottom – verum an falsum

The names **verum** and **falsum** are Latin for "**true**" and "**false**"; the names "**top**" and "**bottom**" come from the use of the symbols in the **theory** of **ordered sets**, where they were chosen based on the location of the horizontal crossbar

### Bottom – computability theory

**computability theory**,  $\perp$  is also the value of an **uncomputable computation**, so you can also think of it as the **undefined value**.

It doesn't matter why the computation is uncomputable whether because it has **undefined inputs**, or **never terminates**, or whatever.

it defines **strict** as a **function** that makes any computation (another function) **undefined** whenever its inputs (arguments) are **undefined**.

#### WHNF (Weak Head Normal Form)

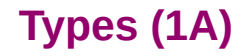

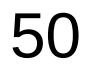

An **expression** in **normal form**

is fully evaluated,

contains no un-evaluated thunks

no **sub-expression** could be evaluated any further

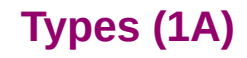

#### Normal Form Examples

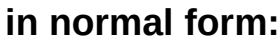

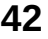

**(2, "hello")**

**\x -> (x + 1)**

#### **not in normal form:**

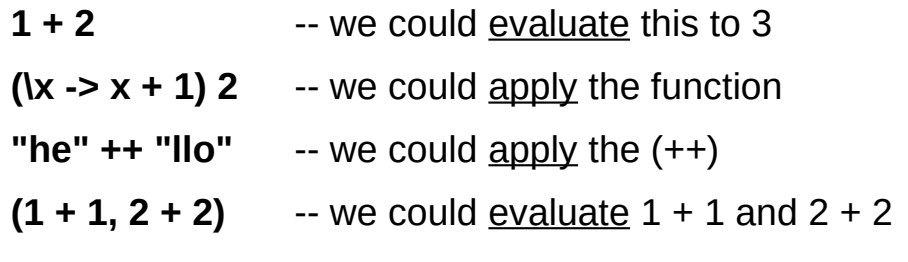

### Head – outermost function application

The **head** in **WHNF** (Weak Head Normal Form) does not refer to the **head** of a **list**, but to the **outermost function application**.

#### **thunks**

generally refer to **unevaluated expressions**

**HNF** (Head normal form) is **irrelevant** for Haskell. It differs from **WHNF** in that the **bodies** of lambda expressions are also evaluated *to some extent*.

#### NF is WHNF

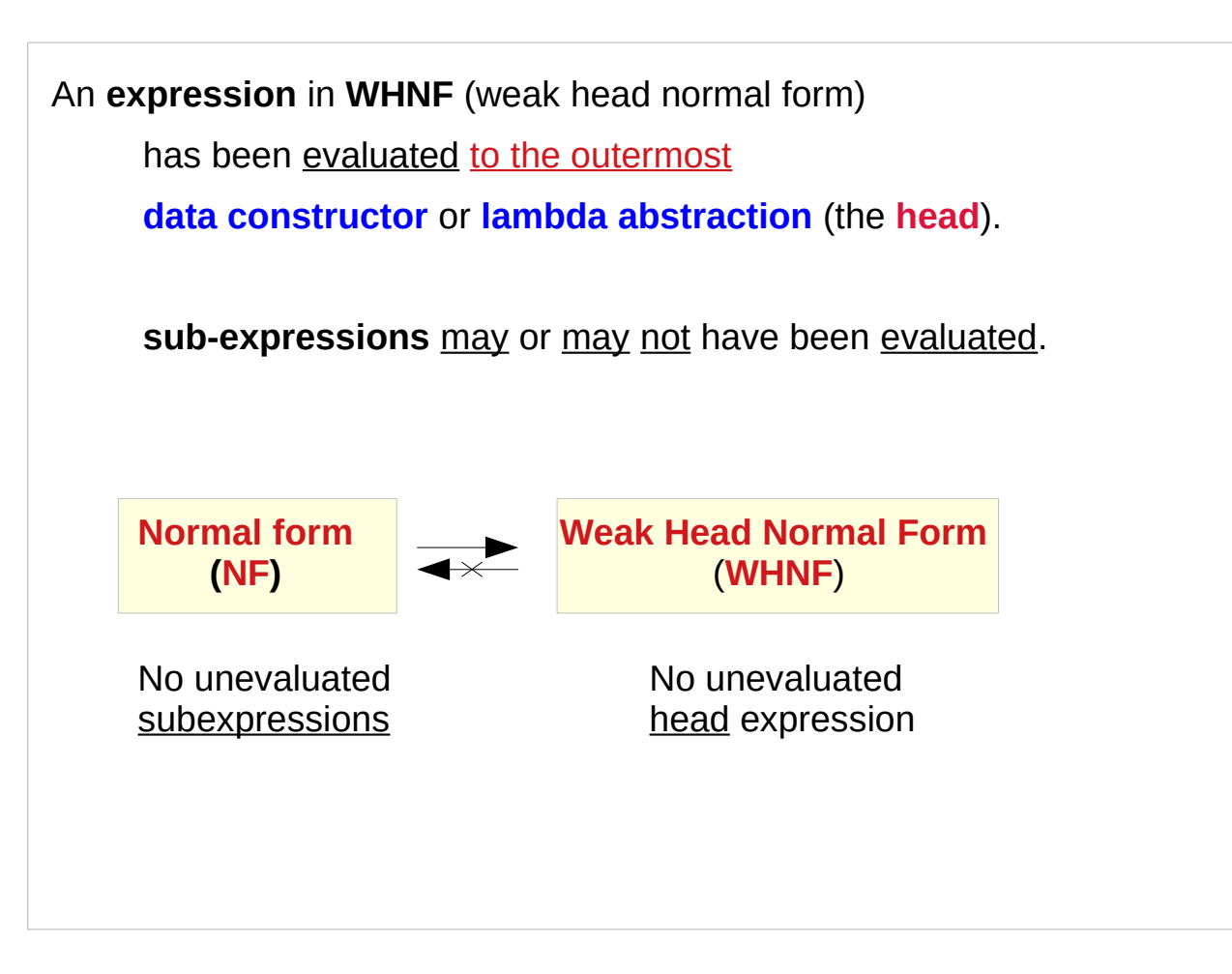

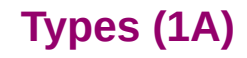

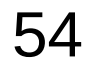

## Weak Head Normal Form Test

To determine whether an expression is in weak head normal form, we only have to look at the **outermost part** of the expression.

If the **outermost** part of the expression

is a **data constructor** or a **lambda**,

then it is in **weak head normal form**.

is a **function application**,

then it is not in **weak head normal form**.

#### Evaluation Example

**outermost application from left to right**; **lazy evaluation**. Example: **take 1 (1:2:3:[])** => { apply **take** } **1 : take (1-1) (2:3:[])** => { apply  $(-)$  } **1 : take 0 (2:3:[])** => { apply **take** } **1 : []**

#### Reduced Normal Form

**evaluation stops** when there are

**no more function applications** left to replace.

the result is in **normal form**

(or reduced normal form, **RNF**).

no unevaluated subexpressions

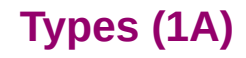

### Lazy Evaluation

No matter in which **order** you evaluate an expression, you will always end up with the same **normal form** (but only if the evaluation terminates).

There is a slightly different description for **lazy evaluation**.

Namely, it says that you should evaluate everything to weak head normal form (**WHNF**) only.

### The head of the expression

There are precisely **three cases** for an expression to be in **WHNF**:

A **constructor**: constructor expression\_1 expression\_2 ...

A **built-in function** with too few arguments, like (+) 2 or sqrt

A **lambda-expression**: \x -> expression

In other words, the **head** of the **expression**

(i.e. the **outermost function application**) cannot be evaluated any further, but the <u>function</u> argument may contain unevaluated expressions.

### Weak Head Normal Form Test

#### **in weak head normal form:**

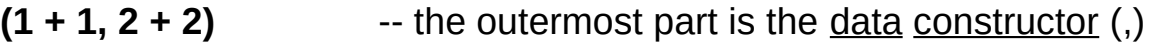

- $\mathbf{k}$  -> 2 + 2  $\mathbf{k}$  -- the outermost part is a lambda abstraction
- **'h' : ("e" ++ "llo")** -- the outermost part is the data constructor (:)

As mentioned, all the normal form expressions listed above are also in weak head normal form.

#### **not in weak head normal form:**

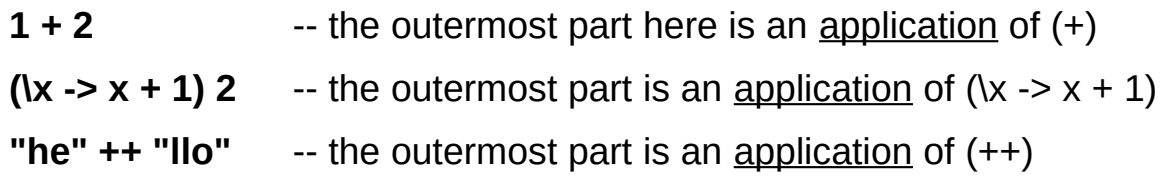

**in normal form: 42 (2, "hello") \x -> (x + 1)**

#### **References**

- [1] <ftp://ftp.geoinfo.tuwien.ac.at/navratil/HaskellTutorial.pdf>
- [2] https://www.umiacs.umd.edu/~hal/docs/daume02yaht.pdf